# **Free Download**

[Firefox Set To Ban Fingerprinters](https://tlniurl.com/1uirvx)

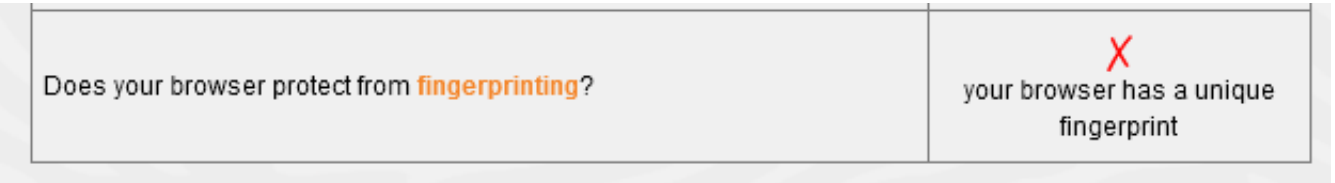

Note: because tracking techniques are complex, subtle, and constantly evolving, Panopticlick does not measure all forms of tracking and protection.

Your browser fingerprint appears to be unique among the 230,281 tested in the past 45 days.

Currently, we estimate that your browser has a fingerprint that conveys at least 17.81 bits of identifying information.

[Firefox Set To Ban Fingerprinters](https://tlniurl.com/1uirvx)

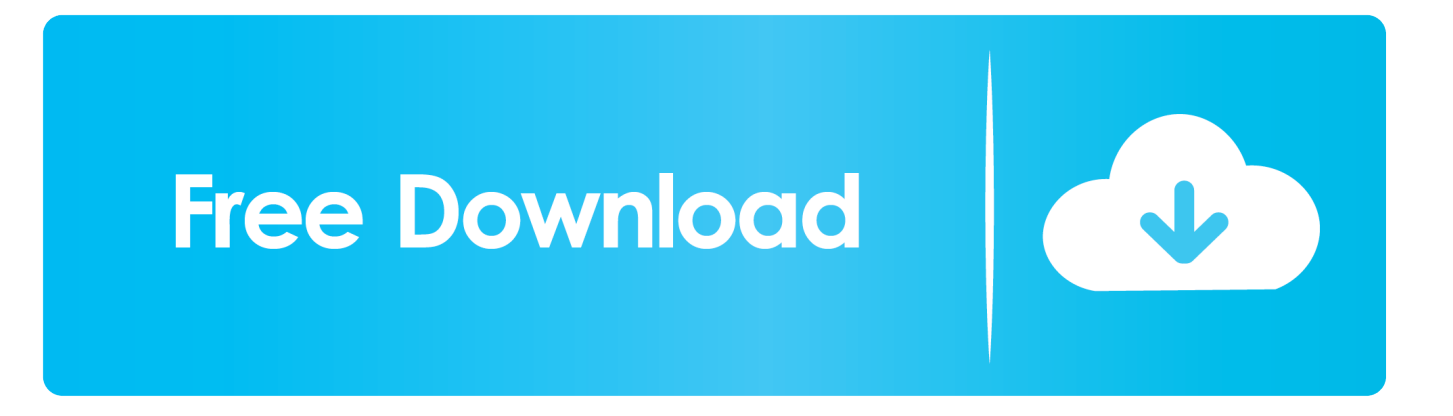

Mozilla today launched Firefox 72 with fingerprinting blocked by default, ... Google has announced plans to block fingerprinting in Chrome, but Firefox ... Now, Firefox 72 blocks fingerprinting under the Standard setting, too.. Beefy Firefox release despite new 4-weekly release cycle, but users stick ... A new privacy feature claims to block "fingerprinting", which is where sites ... are breakpoints that fire when an object's property is either read or set.. With the release of Firefox 72 in January, Mozilla will block fingerprinters by default in its browser.

- 1. firefox fingerprinters
- 2. how does firefox block fingerprinting

Standard tracking protection functionality is enabled in Firefox by default. Users of the web browser may adjust the protective feature by setting it ...

## **firefox fingerprinters**

firefox fingerprinters, firefox block fingerprinters, how does firefox block fingerprinting, firefox now blocks fingerprinters [MacAdmins Podcast Episode 137: Kolide's Second Chapter](https://frosty-yalow-4151ac.netlify.app/MacAdmins-Podcast-Episode-137-Kolides-Second-Chapter)

Everyone should enable fingerprint block to shut this invasive and abusive ... can already configure Firefox to do by enabling resist fingerprinting options, turning .... Mozilla has announced that it will block fingerprinters by default in Firefox 72 as part of its Enhanced Tracking Protection feature. Unlike tracking cookies which ... [AutoCAD 2020.1.2 Crack](https://ciochandepa.themedia.jp/posts/15793929)

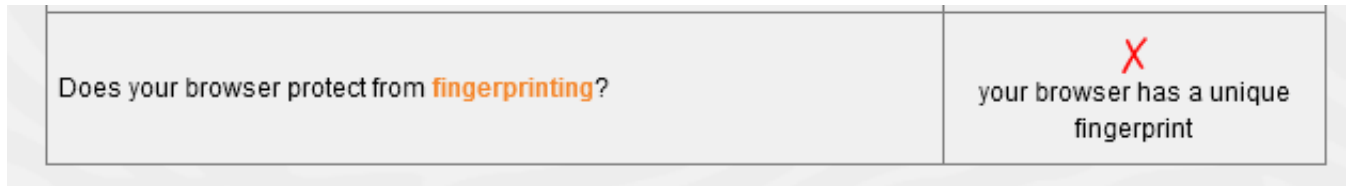

Note: because tracking techniques are complex, subtle, and constantly evolving, Panopticlick does not measure all forms of tracking and protection.

Your browser fingerprint appears to be unique among the 230,281 tested in the past 45 days.

Currently, we estimate that your browser has a fingerprint that conveys at least 17.81 bits of identifying information.

[Ratiborus KMS Tools 15.06.2018](http://szenamunar.tistory.com/17)

## **how does firefox block fingerprinting**

### [Apple co-founder Woz reacts to landmark \\$1 trillion valuation](https://anthonyharris2.doodlekit.com/blog/entry/13945680/apple-cofounder-woz-reacts-to-landmark-1-trillion-valuation-gerhbirdi)

Unlike tracking cookies which require users to opt in, fingerprinters are a tracking method that allow companies to track [...] The post Firefox set to ban .... This Pin was discovered by Events In World. Discover (and save!) your own Pins on Pinterest.. ... do I enable 'block canvas fingerprinting' so websites can't get my fingerprint? ... Once showing double click it to set to false or right click for other options but in ... [Gigapurbalingga Football Manager 2019 Full Version](https://jolly-beaver-dffb41.netlify.app/Gigapurbalingga-Football-Manager-2019-Full-Version)

### [Dark Parables. Queen of Sands](https://erickusie.doodlekit.com/blog/entry/13945678/high-quality-dark-parables-queen-of-sands)

Mozilla is set to launch its Firefox 72 nightly (beta) version in the first week of December and are planning to block the fingerprinters by default .... Fingerprinting is a new way of tracking your online usage. Find out what this is and how to make sure Firefox is blocking it.. Mozilla's new version of Firefox – version 72 – will block fingerprints automatically. The browser already includes fingerprint blocking through its Enhanced .... And it's not a deep setting you need to dig around to find. In the latest Firefox browser, fingerprint blocking is the standard, default setting. Visit .... We cannot recommend spoofers because there is a risk that fingerprinters can detect ... One recommended setting is to never accept cookies from third-party sites since it

... You will find instructions on how to block them on Firefox and Chrome.. There are two primary ways to protect against fingerprinting: to block ... work with Disconnect to build out the set of domains blocked by Firefox.. Click Privacy & Security. Set Enhanced Tracking Protection to Custom; Put a checkmark in Fingerprinters. Firefox Custom settings. You can ... eff9728655 [Stamp Premade Logo Templates Vol.1](https://murmuring-hamlet-90272.herokuapp.com/Stamp-Premade-Logo-Templates-Vol1.pdf)

#### eff9728655

[Vendetta \(2013\) 1080p BrRip x264 – YIFY](https://dejaclygu.amebaownd.com/posts/15793930) [Know How to Recover Data from Formatted Storage Drive On Windows and Mac](https://sandradavenport1.doodlekit.com/blog/entry/13945683/know-how-to-recover-data-from-formatted-storage-drive-on-windows-and-mac-apachlise) [How to Spot Clickbait Videos on YouTube](https://enriquecalderon.doodlekit.com/blog/entry/13945675/how-to-spot-clickbait-videos-on-youtube)